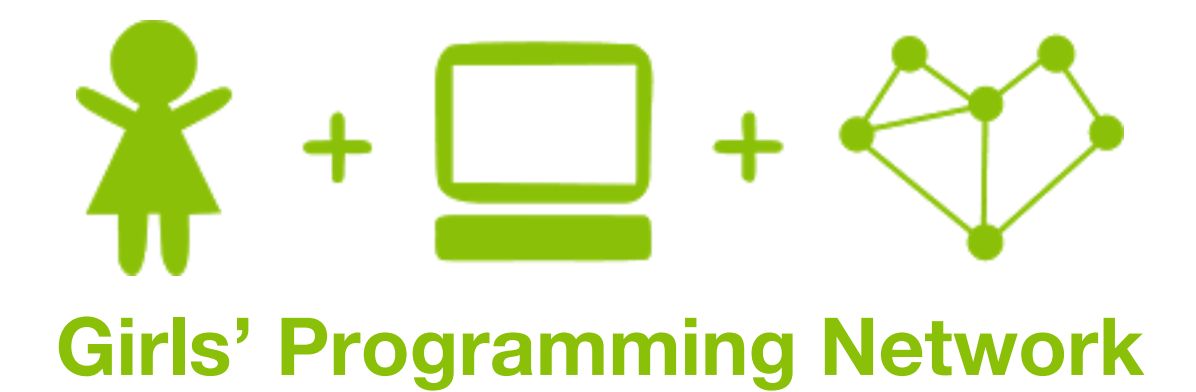

*Guess Who?*

### **This project was created by GPN Australia for GPN sites all around Australia!**

**This workbook and related materials were created by tutors at:**

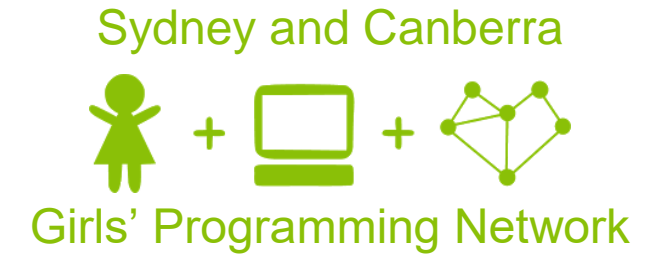

*If you see any of the following tutors don't forget to thank them!!*

Jeannette Tran Fiona Lin Renee Noble Alex McCulloch Annie Liu Bryony Lanigan Heather Catchpole

#### **Writers Testers**

Vivian Dang Courtney Ross Rachel Alger Libby Berrie Caitlin Macleod Sheree Pudney Rashmica Gupta

 $\mathbf 1$ 

## **Part 0: Setting up**

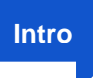

**Pytho**

#### **Task 0.1: Making a python file**

Open the start menu, and type 'IDLE'. Select IDLE 3.5.

- 1. Go to the file menu and select 'New File'. This opens a new window.
- 2. Go to the file menu, select 'Save As'
- 3. Go to the Desktop and save the file as 'guess\_who.py'

#### **Task 0.2: You've got a blank space, so write your name!**

At the top of the file use a comment to write your name! Any line starting with # is a comment.

# This is a comment

### **CHECKPOINT**

**If you can tick all of these off you can go to Part 1:**

 $\Box$  You should have a file called guess\_who.py

 $\Box$  Your file has your name at the top in a comment

 $\Box$  Run your file with F5 key and it does nothing!!

## **Part 1: Welcome to 'Guess Who'**

**Task 1.1: Welcome to 'Guess Who'**

Let's print out a welcome message to the players.

Welcome to Guess Who!

**Task 1.2: Who is playing my game?**

Let's ask the player for their name, so we can find out who's playing!

*Hint*

To get some input from the user, we can use input. Remember to store the user's answer in a variable so we can use it in our code - call it something like  $\text{player name}!$ 

#### **Task 1.3: Let's play!**

Let's print out a customised message to the player.

For example, if the player's name was Annie, we might print:

Let us start playing, Annie! Let us start playing, Annie!

### **CHECKPOINT**

#### **If you can tick all of these off you can go to Part 2:**

 $\Box$  Print a welcome message to the player

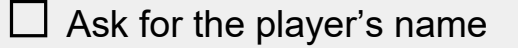

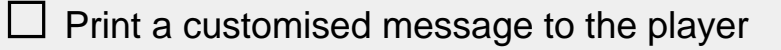

 $\Box$  Try running your code!

### **Part 2: Picking a person!**

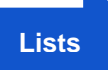

#### **Task 2.1: Creating a person**

Let's create our own character using a list, and store it in a variable called **character.** 

You can make the person to be like you, your friend, or anyone you want!

#### *Hint*

We want the list to store the character's name, eye colour, hair colour, and accessory. We're going to store it in a list, in that order

```
For example:
```

```
['Annie', 'brown', 'blue', 'glasses']
```
#### **Task 2.2: Print out the character**

Let's print out the character that you have created. It should look like this:

Character is: ['Annie', 'brown', 'blue', 'qlasses']

#### **Task 2.3: Get the character's features!**

Make a variable to store the name in. Then get the name from the list of features of your character.

Do the same thing for each of the other features (eye, hair and accessory).

#### *Hint*

```
To get something out of a list, you add this to your program:
pets = ['Fluffy', 'Oscar', 'Audrey', 'Molly']
cat = pets[3]
```
Don't forget that lists start at index 0!

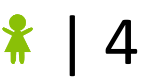

#### **Task 2.4: Print out each of the features**

Use print statements to print out the name, eye colour, hair colour and accessory of our character.

It should look like this when you run your code:

Name is: Annie Eye is: brown Hair is: blue Accessory is: glasses

### **CHECKPOINT**

#### **If you can tick all of these off you can go to Part 3:**

 $\Box$  Created a person

- $\Box$  Print out the person
- $\Box$  Split up the features of the person
- $\Box$  Print out the features of the person
- $\Box$  Run your code!

### **Part 3: Guess who?**

#### **Task 3.1: Guessing someone's name**

Use **input** to ask the player to guess the name of your character. Save their answer in a variable - name it something like **guess.**

#### *Hint*

Don't forget to comment out the code where we **print** out the character we created and their features!

It would be a pretty boring game if we just told the player who the character is.

#### **Task 3.2: Check if they have guessed correctly!**

Use **if** and **else** statements to tell the player whether or not they have made the right guess.

You should also congratulate them if they have guessed it right:

Guess Who? Annie You got it right!

You should print out the correct name if they have guessed wrong, like below:

Guess Who? Mary Nope, sorry, it was Annie!

### **CHECKPOINT**

**If you can tick all of these off you can go to Part 4:**

 $\Box$  Ask the player to guess who and store it in a variable

 $\Box$  Congratulate them if they guess it right

 $\Box$  Tell them what the correct name was if they are wrong

 $\Box$  Run your code and test different names

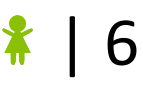

### ★ **BONUS 3.3: ALEX alex or AlEx**

#### **Waiting for the next lecture? Try adding this bonus feature!!**

We can use word = word.title() to change what the player entered to title case. Title case is when the first letter is upper case and all the rest are lower case, like a name!

Update your code so we're always using the title case version of what your player entered!

# **Part 4: Let's get more information!**

We are just guessing blindly at the moment, which isn't very fun! Let's let the player get more information about the person before they have to guess who.

#### **Task 4.1: What's their eye colour?**

Before your code that asks the player to guess who, ask the player to guess what the person's eye colour is! Store their answer in a variable - call it something like: **eye\_guess**

Check to see if the eye colour that the player guessed is the correct one using **if** and **else** statements. If they are right, tell them **"Yes"**, otherwise tell them **"No"**.

For example, if your character's eye colour is brown and the user guesses right:

Guess their eye colour? brown Yes

#### **Task 4.2: What's their hair colour?**

Now do the same thing that you did for 4.1, but this time, ask to guess the person's hair colour!

Put this after you have asked them to guess the eye colour, but before your code that asks the player to guess who.

#### **Task 4.3: What's their accessory?**

Do the same thing again that you did for 4.1 and 4.2, but for the person's accessory!

Put this after you have asked them to guess the hair colour, but before your code that asks the player to guess who.

### **CHECKPOINT**

#### **If you can tick all of these off you can go to Part 5:**

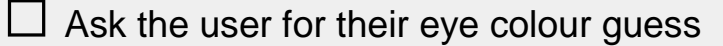

 $\Box$  Print out whether or not their eye guess was right

 $\Box$  Ask the user for their hair colour quess

□ Print out whether or not their hair guess was right

 $\Box$  Ask the user for their accessory guess

 $\Box$  Print out whether or not their accessory guess was right

 $\Box$  Run your code!

#### ★ **BONUS 4.4: BLUE Blue bLuE**

#### **Waiting for the next lecture? Try adding this bonus feature!!**

We can use word = word.lower() to change what the player entered to lowercase. Update your code so we're always using the lowercase version of what your player entered for their guesses (except the name!)

#### ★ **BONUS 4.5: Not so fast!**

#### **Waiting for the next lecture? Try adding this bonus feature!!**

This would look cooler if the computer paused before it said each line!

- **1)** At the top of your file write **import time** This will let us use what we need to use to make our program sleep for a few seconds.
- **2)** Before we tell the user whether or not they guessed correctly, add a line that says **time.sleep(1)** This will make our program 'sleep' for a tenth of a second! You can adjust it to any time you want.

### **Part 5: Choose a random person.**

#### **Task 5.1: One character is not enough**

Comment out the line where you created a **character** in Task 2.1.

We're about to get a whole bunch of characters and we'll choose a character randomly from that. You can add your own character to the group later.

#### **Task 5.2: Copy the list of people**

Go to this link: [<bit.ly/gpn-2018-4>](http://bit.ly/gpn-2018-4) and copy the list of the people and all of their features.

Paste the list into python so that it looks like this:

```
people = [["Aleisha", "brown", "black", "hat"],
           ["Brittany", "blue", "red", "glasses"],
           ["Charlie", "green", "brown", "glasses"],
           ["Dave", "blue", "red", "glasses"],
           ["Eve", "green", "brown", "glasses"],
           ["Frankie", "hazel", "black", "hat"],
           ["George", "brown", "black", "glasses"],
           ["Hannah", "brown", "black", "glasses"],
           ["Isla", "brown", "brown", "none"],
           ["Jackie", "hazel", "blonde", "hat"],
           ["Kevin", "brown", "black", "hat"],
           ["Luka", "blue", "brown", "none"]]
```
#### **Task 5.3: Import Random Library**

To get access to cool random things we need to import random!

At the top of your file add this line: **import random**

**Rando m**

#### **Task 5.4: Choose a random person**

Let's make the computer pick a random person out of the list that we have to guess!

We'll use random.choice to choose from the list of people. Store it in a variable called

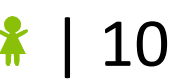

**character**.

#### *Hint*

If I wanted to choose a random food for dinner I could use code like this:

dinner = random.choice(["pizza", "curry", "nutella", "omelette"])

#### **Task 5.5: Print out the character**

Print out the **character** that the computer has chosen.

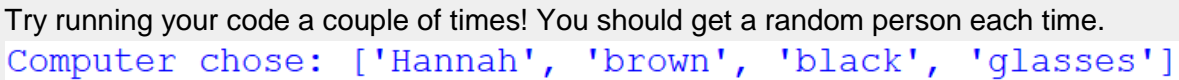

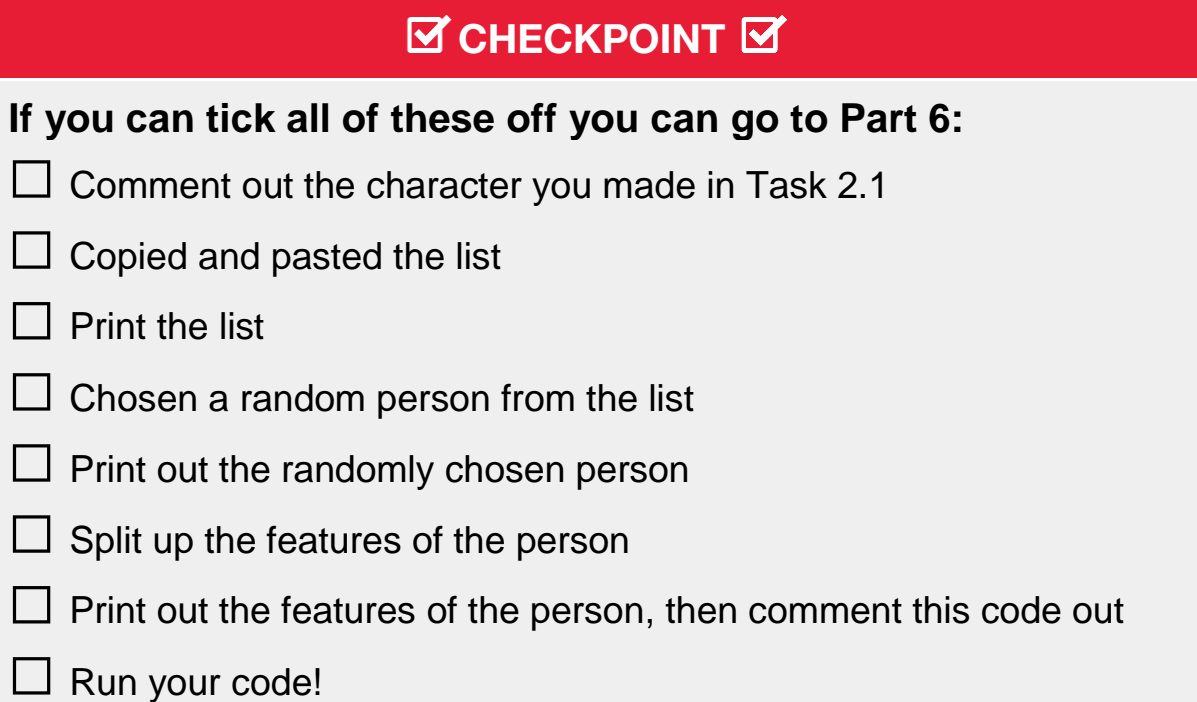

#### ★ **BONUS 5.6: Get creative!**

You can add your original character to the list, and more!

We've left room for you to draw your own people in the character sheet. Once you've given them a name, eye colour, hair colour and accessory add them into the list of people at the top of your code!

Feel free to add yourself, your friends or one of the wonderful tutors at GPN!

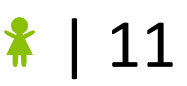

## **Part 6: Again, Again, Again!**

We want to play 'Guess Who' until we guess the correct person! Let's add a loop to guess on repeat!

**While Loops**

#### **Task 6.1: Loop time!**

Create a while loop that runs forever after you've selected the character and separated the features but before you get them to make the first guess, so we can asks as many questions as we want!

Use this line to make the game play on repeat **while True**:

#### *Hint*

We want to repeat asking lots of questions and checking if the info is correct. So put this before your questions and if statements about hair/eyes/accessories/name.

#### **Task 6.2: Indenting your code**

Things we want to do for every question need to be indented inside the loop. We want to guess the hair colour, eye colour, accessories and name every time!

#### *Hint*

Indented lines have a tab (the big empty space) at the start like this, they look this:

```
while True:
     # THIS IS INDENTED
```
#### **Task 6.3: Stopping**

We want our program to stop when we make the right guess! After we congratulate the user on making the right guess, add a **break** to stop the loop.

#### **Task 6.4: Update the wrong answer!**

Update your **else** statement so that the user is no longer told who the correct person is when they get it wrong!

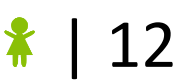

### **CHECKPOINT**

**If you can tick all of these off you can go to Part 7:**

 $\Box$  Create a while loop that lets your game keep going!

- $\Box$  Your game code is inside the while loop
- $\Box$  The game only ends when you guess the right person!

# **7. Extension: Which questions?**

So far, we've had to ask each question every time we want to guess - even if you only needed to find out what their accessory is. Now, we want to let the human player decide which question they want to ask.

#### **Task 7.1: Eye colour, hair colour, accessory, or name?**

Once your **while** loop has started, add a question that asks them what kind of question they would like to ask (eye colour, hair colour, accessory, or name?).

#### **Task 7.2: Question time!**

You have 4 kinds of questions and if statement checks. Put each of these 4 chunks inside an if statement that means that it will only occur if this was the type of question the user wanted to ask.

#### *Hint*

Remember that **input** returns a **string**. Make sure that your type of **input** (string, int, etc.) matches the **if** statement!

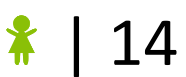

# **8. Extension: How many questions?**

Now, let's track how many (or how few) questions it takes you each game to guess correctly!

#### **Task 8.1: Counter!**

Before your loop create a variable, this will be your guess counter. Start by setting it to 0.

#### **Task 8.2: Add 1!**

Every time the user makes a guess (a name guess or any other feature guess), add one to this counter.

*Hint*

You'll need to add to the counter inside each of your *if* or eliff statements!

#### **Task 8.3: How many questions?**

At the end of the game, **print** out how many questions the user has asked.

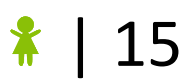

## **9. Extension: I give up!**

What if you're sick of guessing, and just want to find out who it is? Let's now add to our code so that we can decide to give up and finish the game.

#### **Task 9.1: I give up!**

When we check if the user has guessed the correct name we see if it is correct, in which case they win. Otherwise we tell them to try again.

Let's let them give up, ending the game and revealing the answer.

Add an **elif** to your **if-else** statement(s) so the user can give up and find out who it was.

#### *Hint*

Create an **elif** statement to check if the user entered **"giveup"** for their guess when trying to guess the name, and in this statement end the game and **print** out the answer.

#### ★ **Challenge 9.2: Cases and "**

What we've written so far will only give the user the answer and quit the game if they input **"give up"** - but what if we want our game to be more robust, and understand that someone typing **"give up"** or **"Give Up"** wants the same result?

You might need to modify your elif statement(s), or maybe re-write how you check the user input.

#### ★ **Challenge 9.3: Even more options!**

What if we want the user to be able to input even more options, like 'I QUIT', or 'WHY CANT I GUESS THIS', and have the computer know that this means the person does not want to play any more and to end the game and tell them the answer?

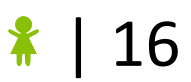

## **10. Extension: List the Info**

It's hard to remember everything you have learned so far about the character. Let's store it!

#### **Task 10.1 List to store the info**

At the start of the game create an empty list called **info** to store all of the information we have about the mystery person.

It will look something like this, depending on what questions you've asked and what the answer were:

[["eyes", "blue", "no"], ["hair", "brown", "yes"], ["accessory", "hat", "no"], ["name", "Tim", "no"],

#### **Task 10.1 List to store the info**

Every time the computer says 'yes' or 'no' to a guess, we want to store that information!

Create a variable called **data** and store a list of the information you just learned.

#### *Hint*

The different kinds of options (eyes, hair, accessory and name) will need different parts to be hard coded. Here's what it would look like for eyes if it wasn't correct: **data = ["eyes", eye\_guess, "no"]**

#### **Task 10.1 List to store the info**

Each time we get a new bit of data append it to the **info** list.

#### *Hint*

This is how we add something to a list using append:

```
pets = ['dog', 'cat']
pets.append('axolotl')
```
#### **Task 10.2 Printing the info**

Print the info at the start of every turn.

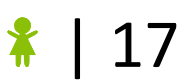